## **Przenośny komputer dla ucznia**

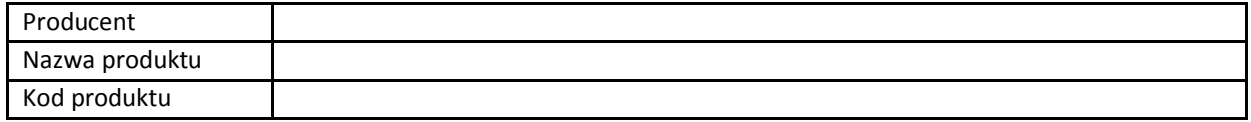

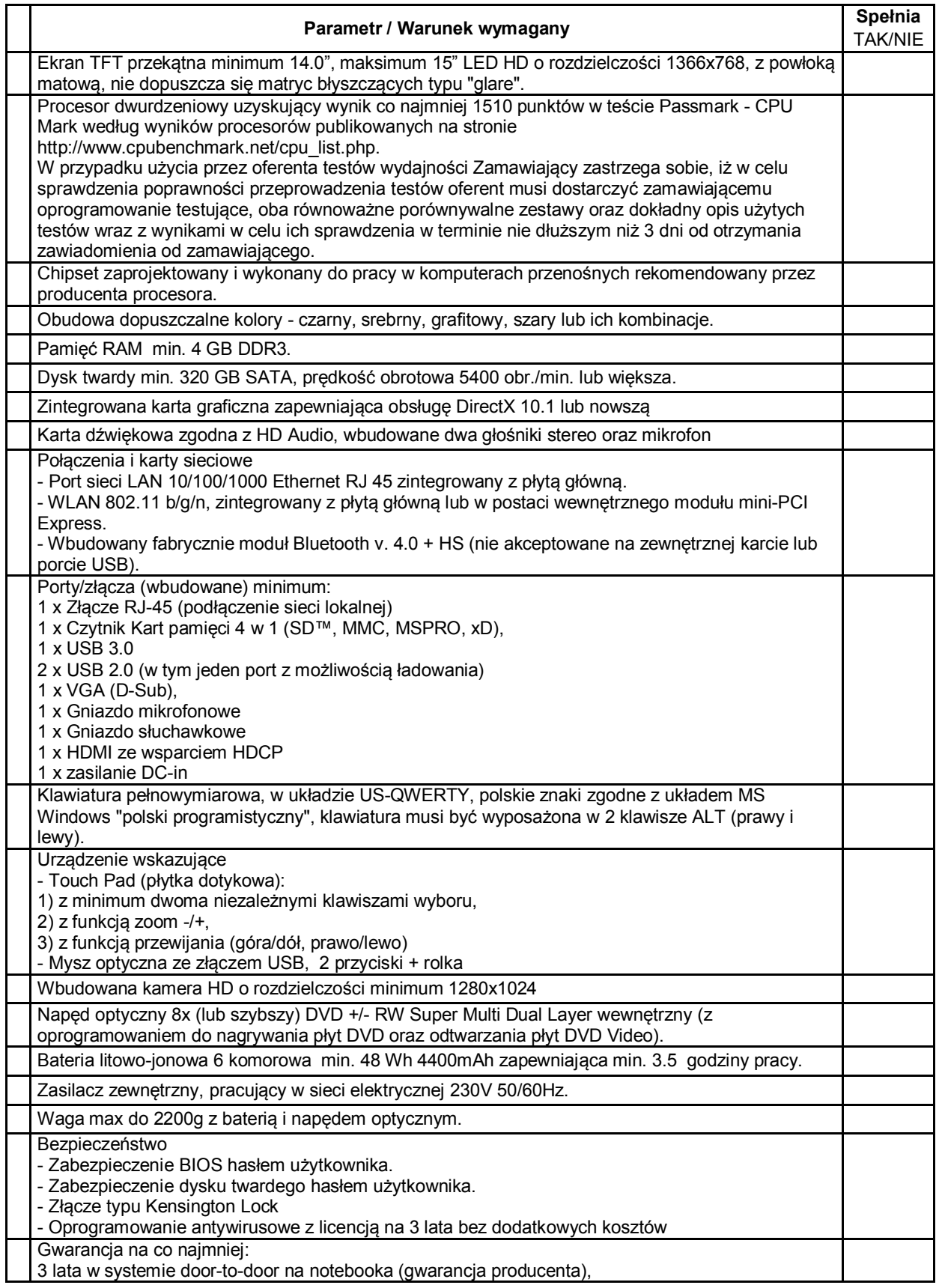

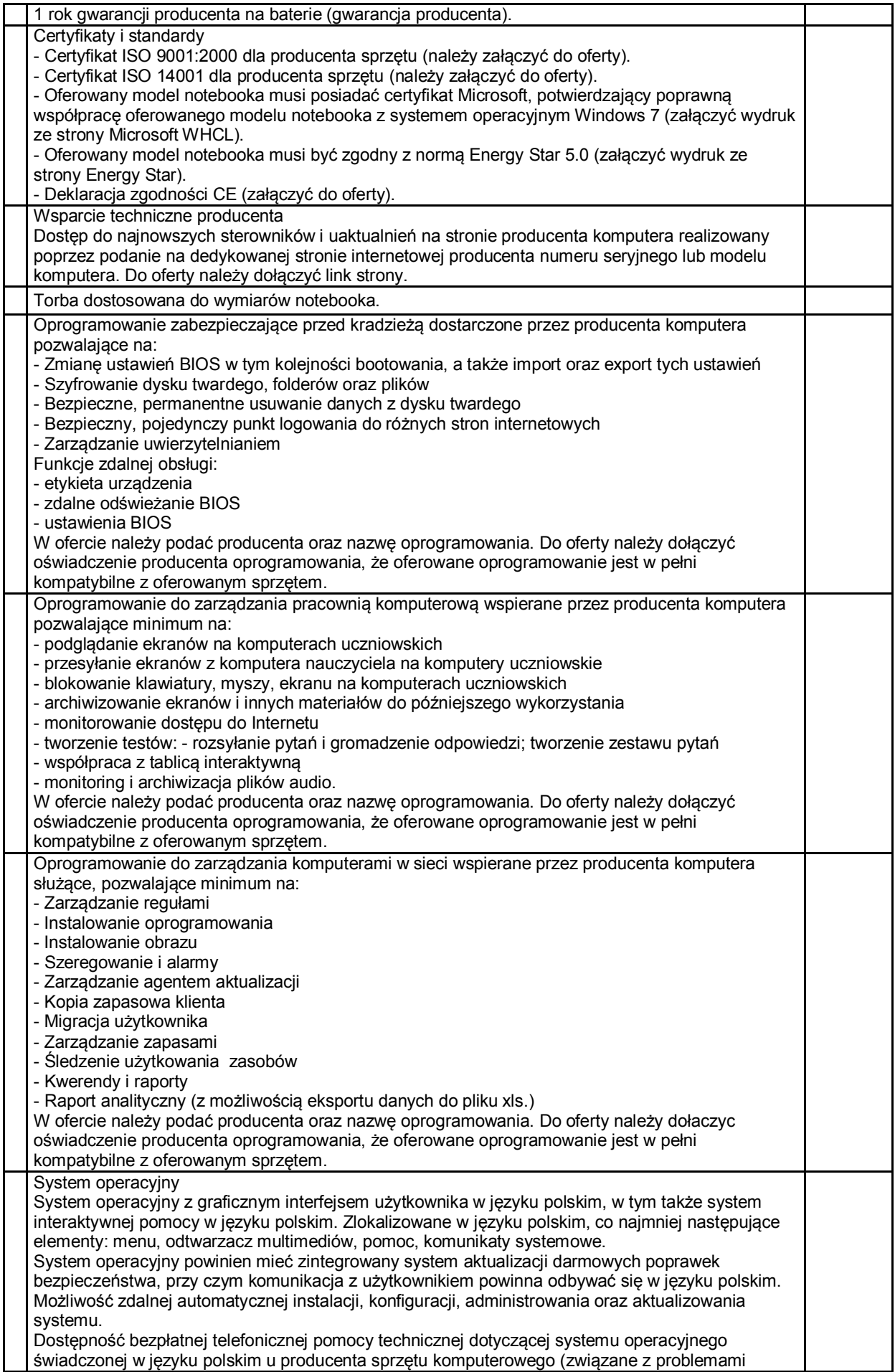

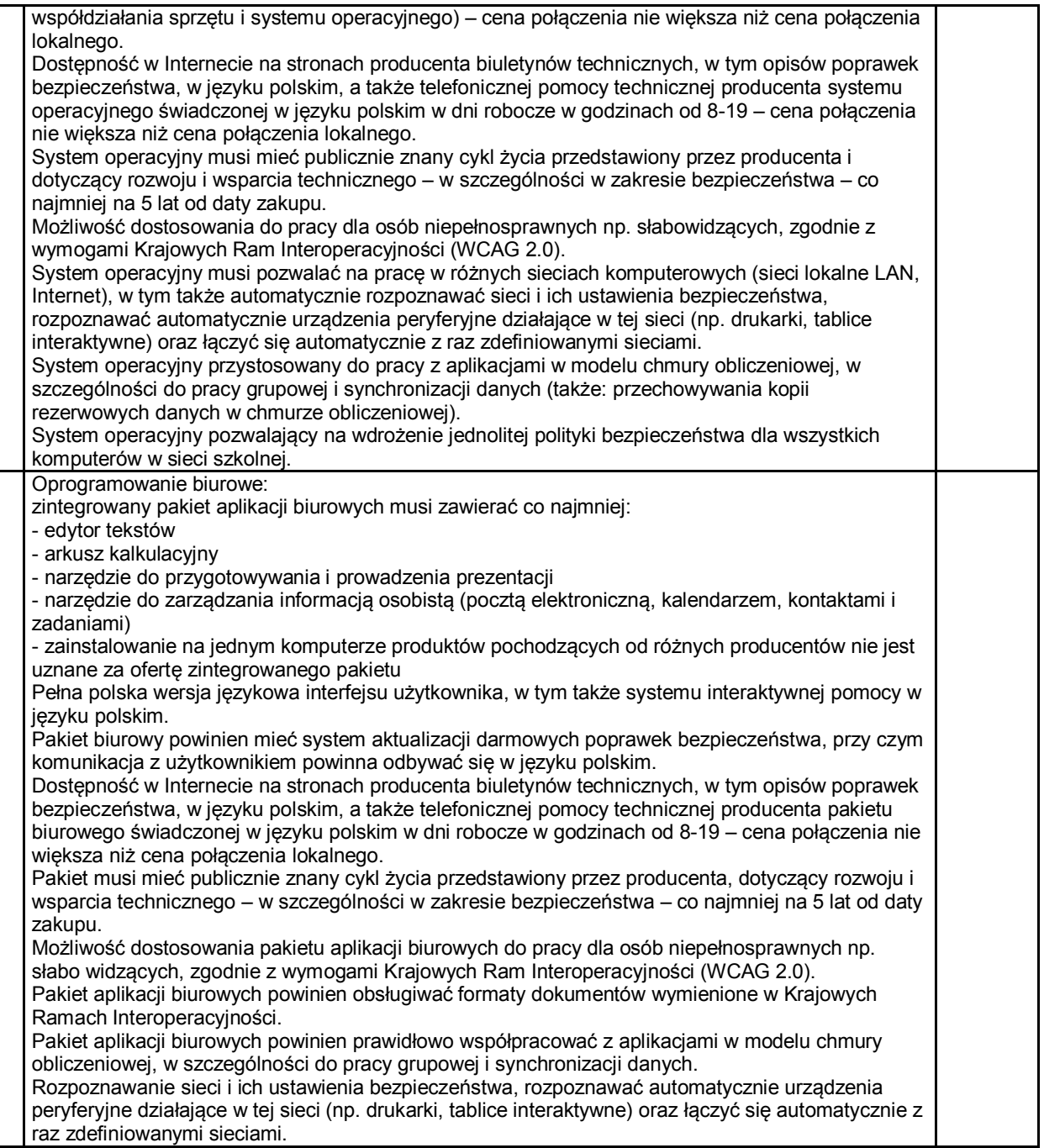

# **Przenośny komputer dla nauczyciela**

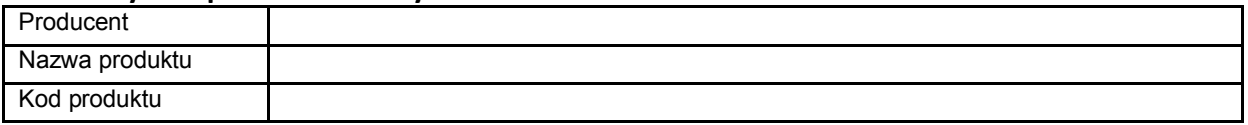

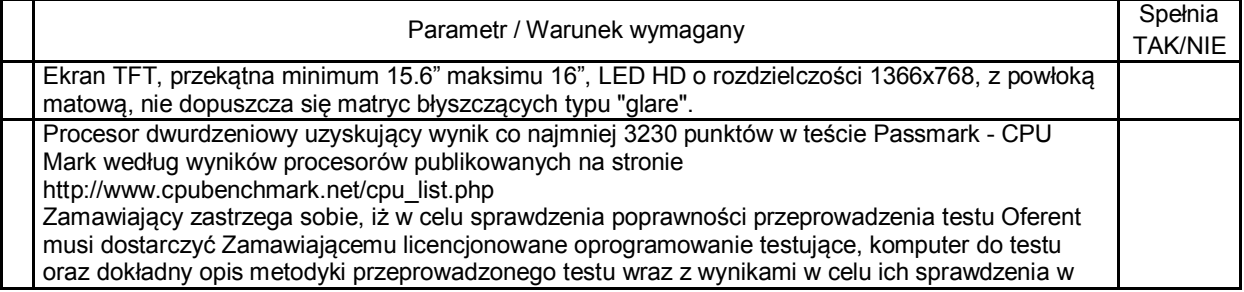

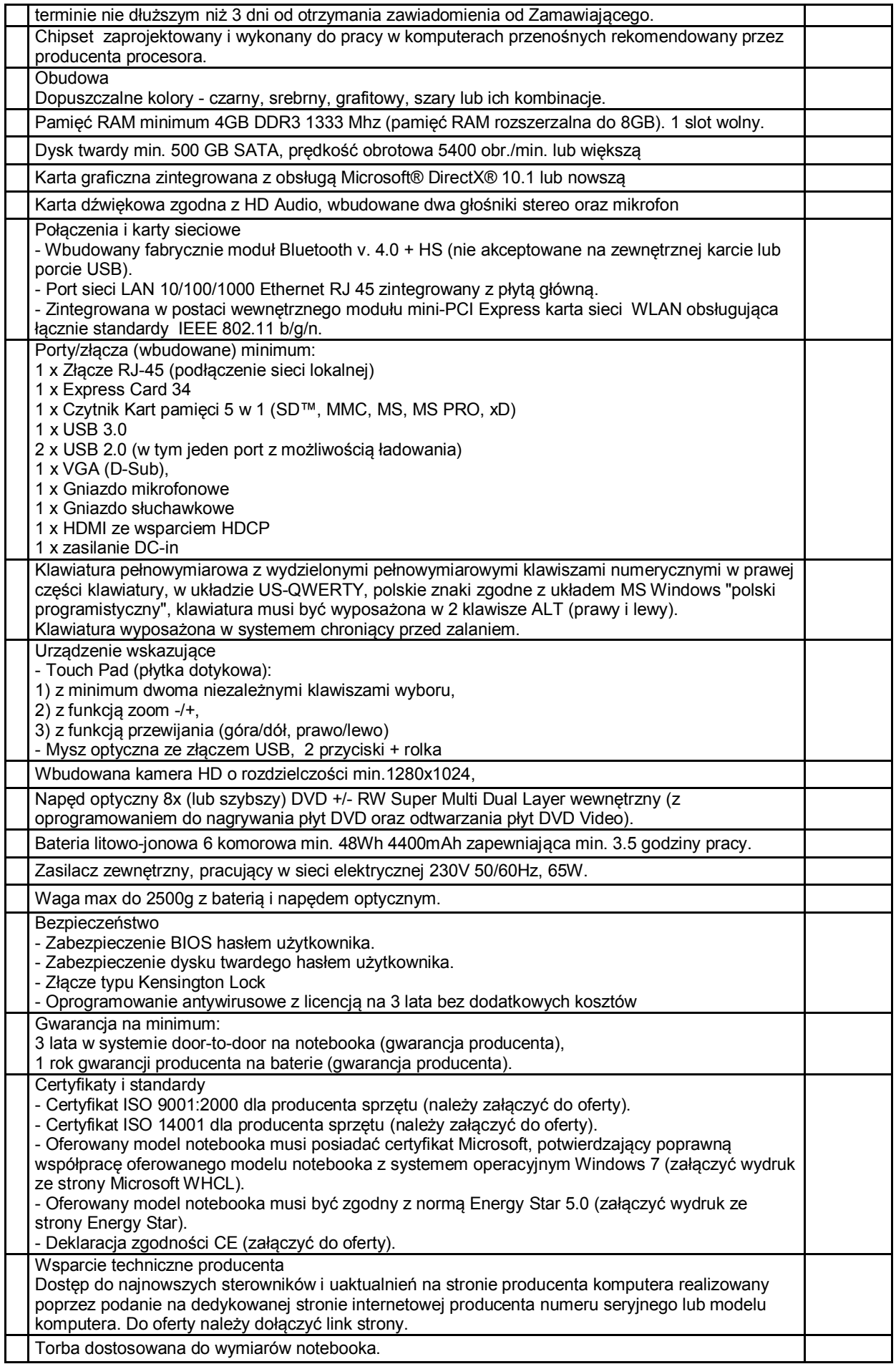

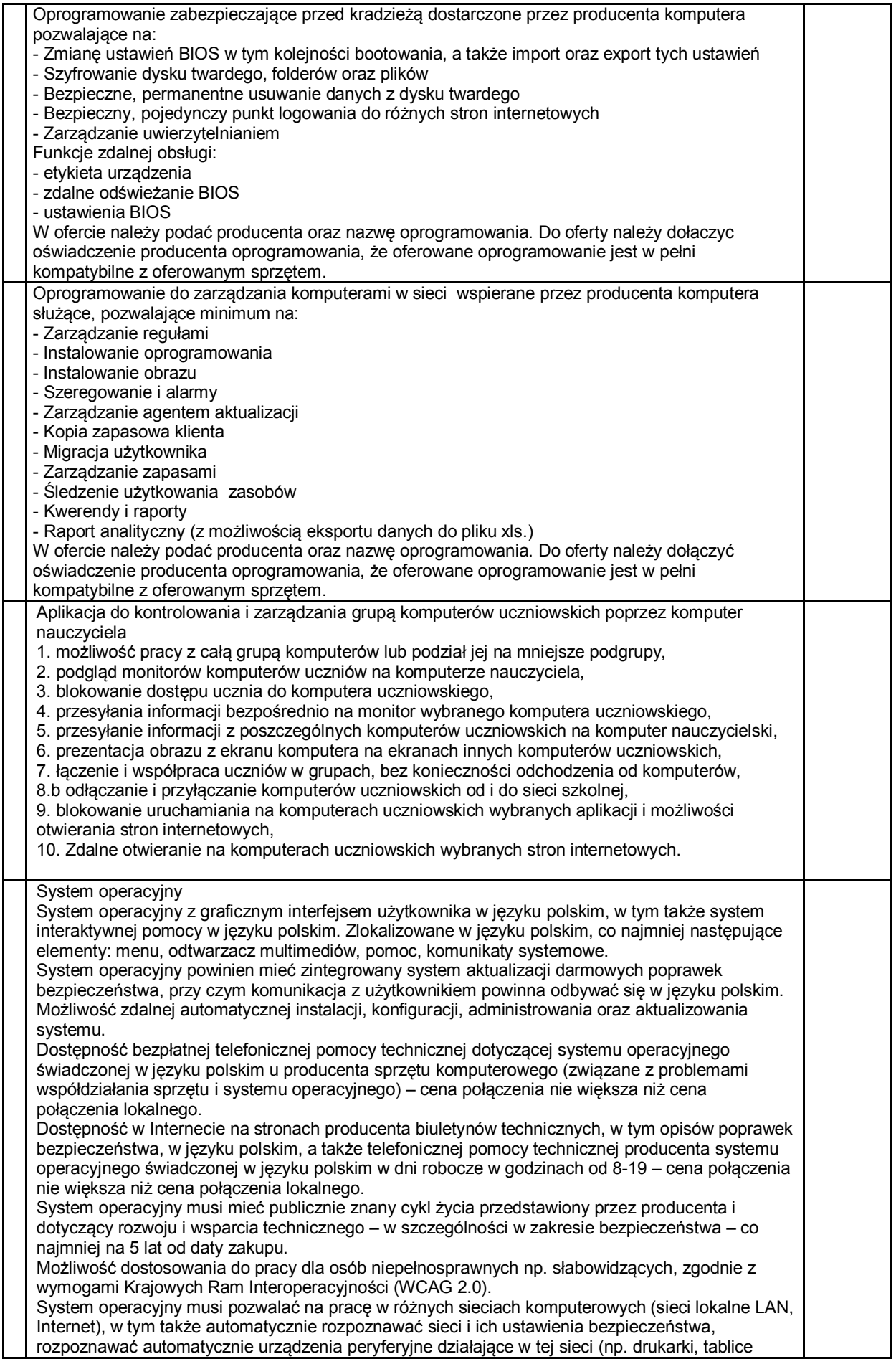

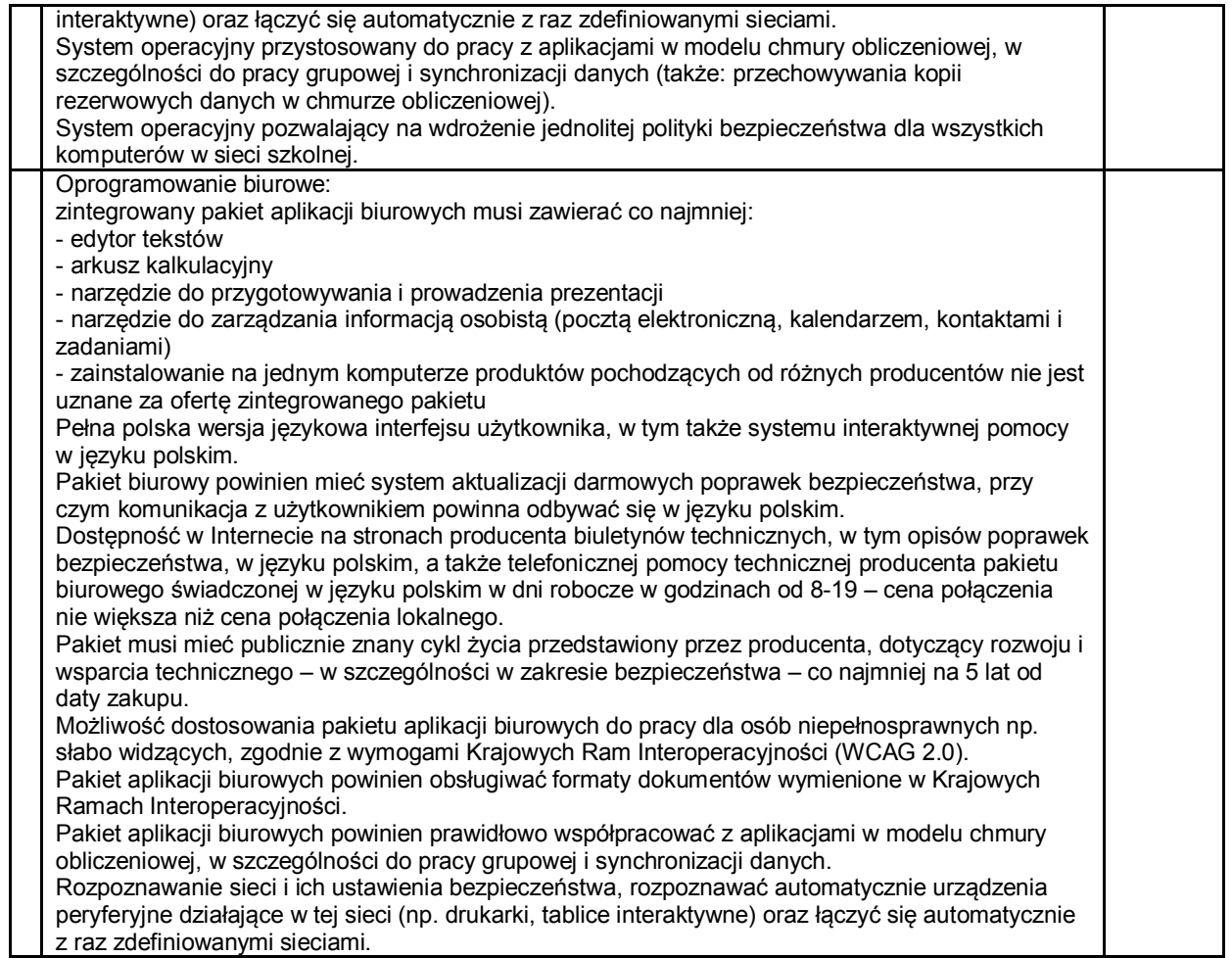

#### **Szafka do przechowywania i bezpiecznego przemieszczania komputerów uczniów**

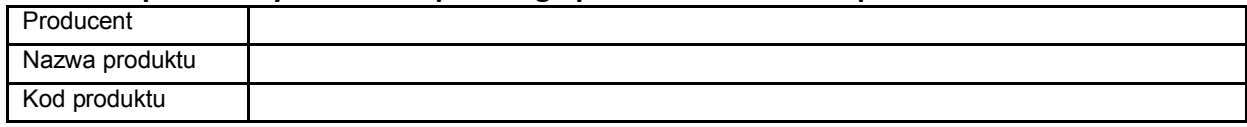

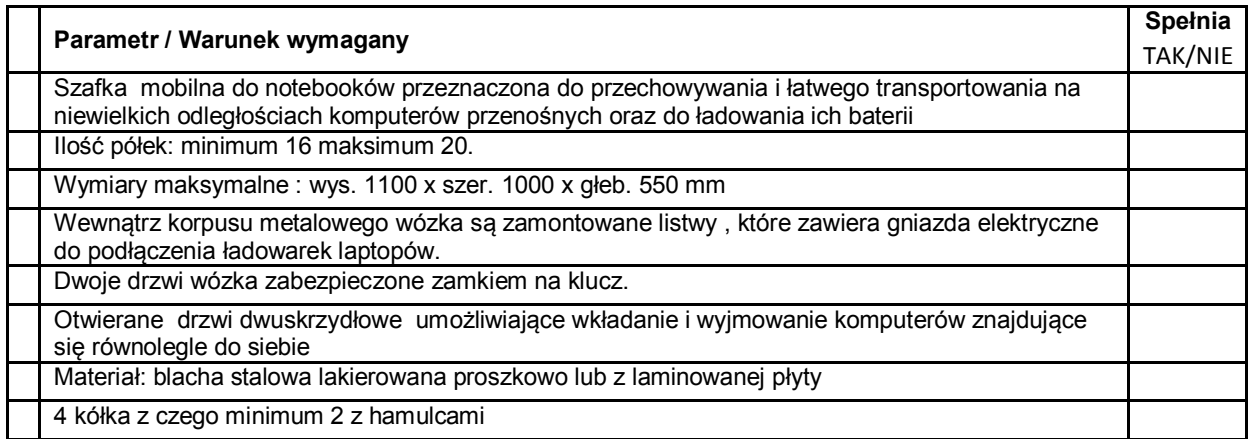

## **Sieciowe urządzenie wielofunkcyjne**

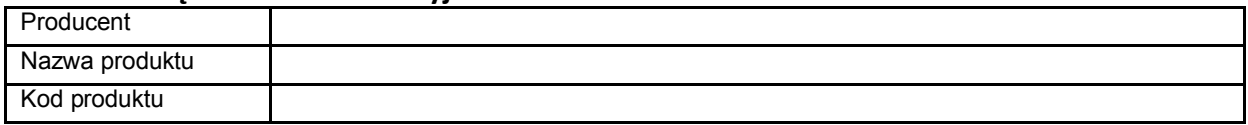

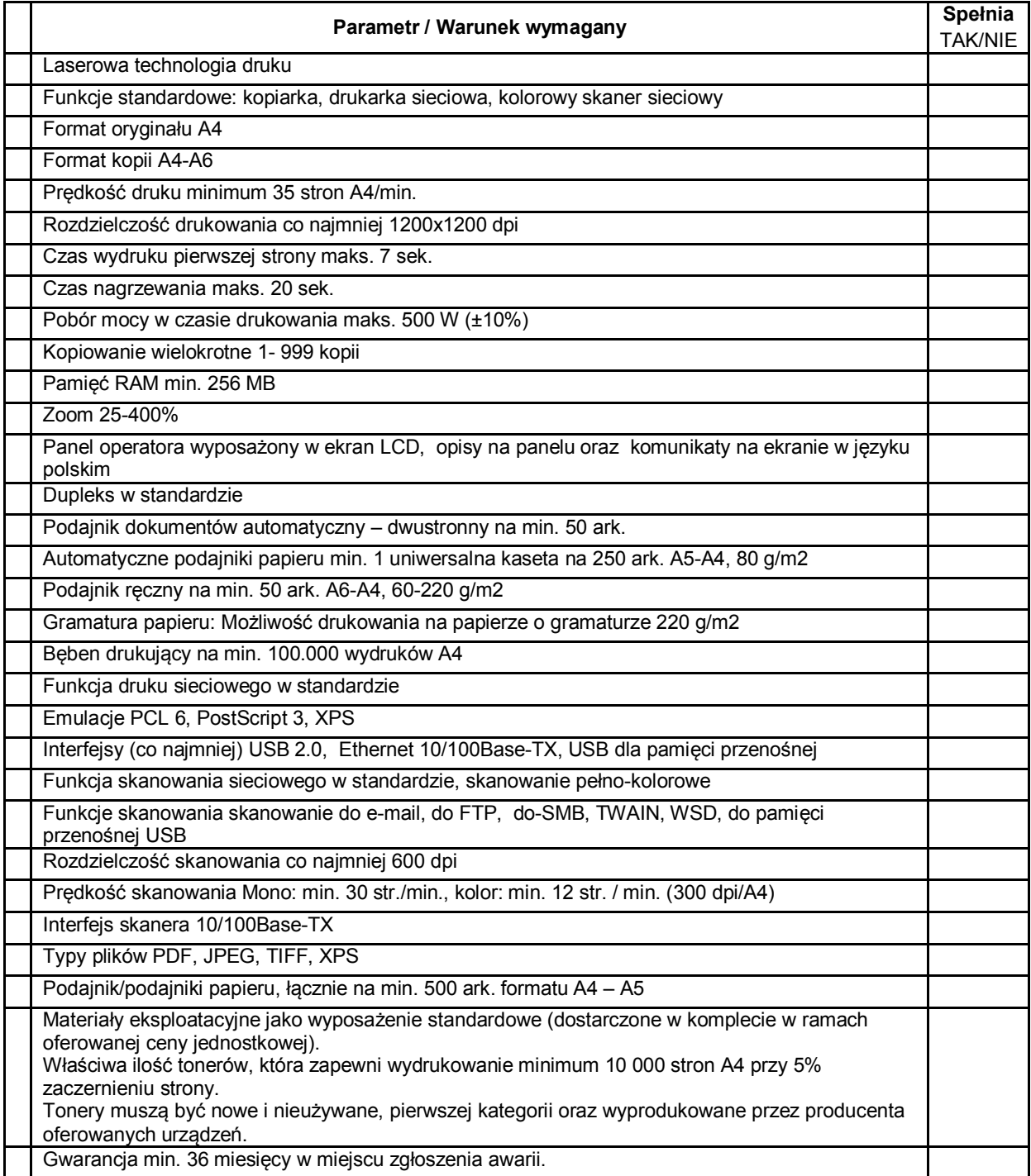

### **Tablica interaktywna z systemem mocowania**

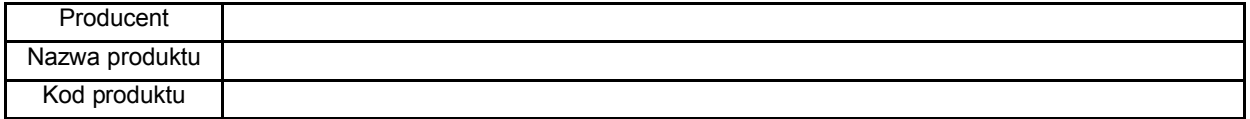

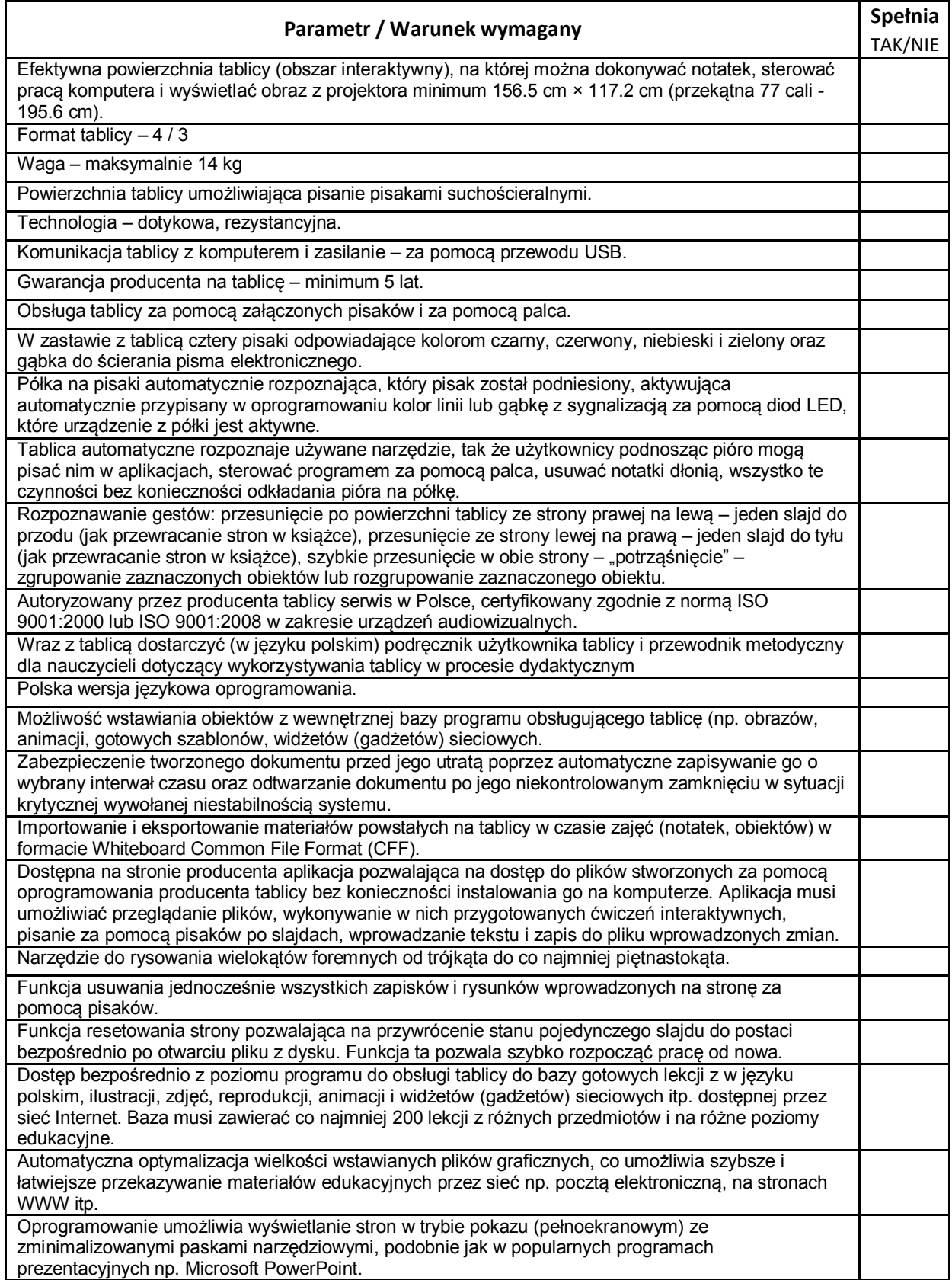

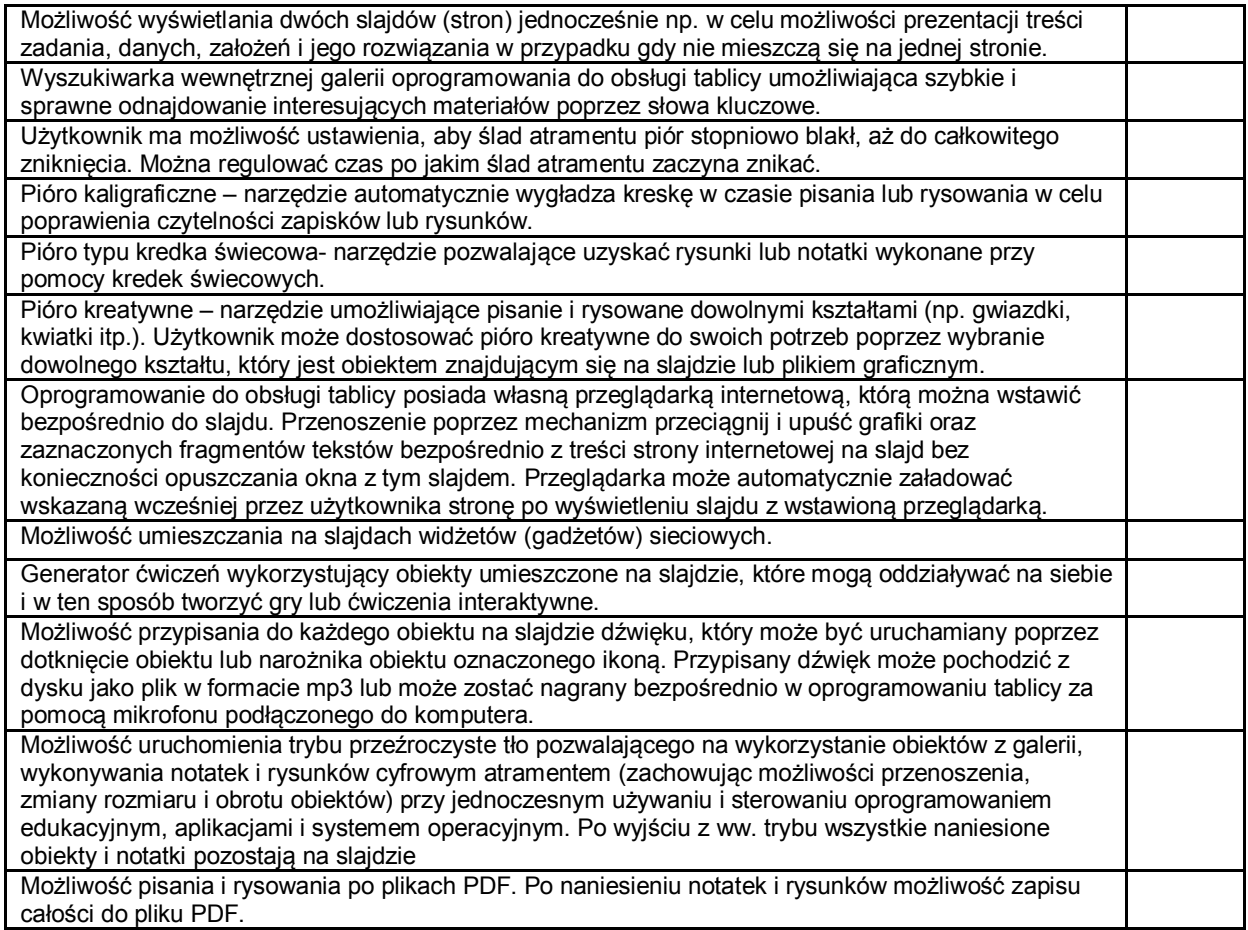

# **Projektor krótkoogniskowy**

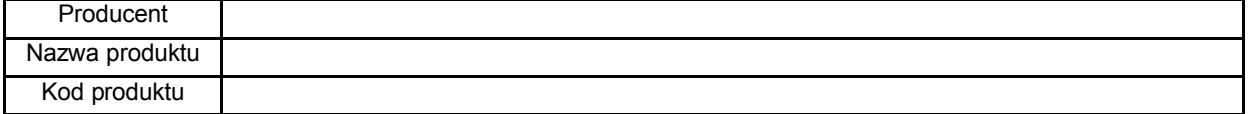

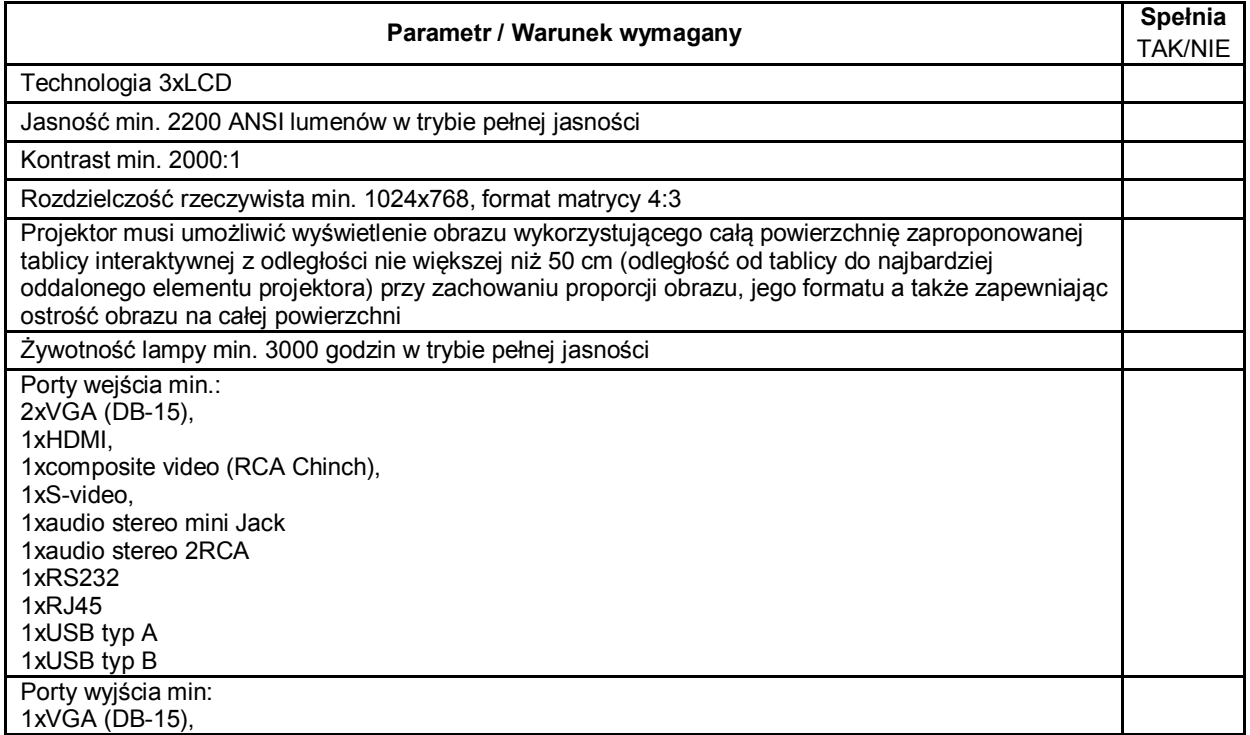

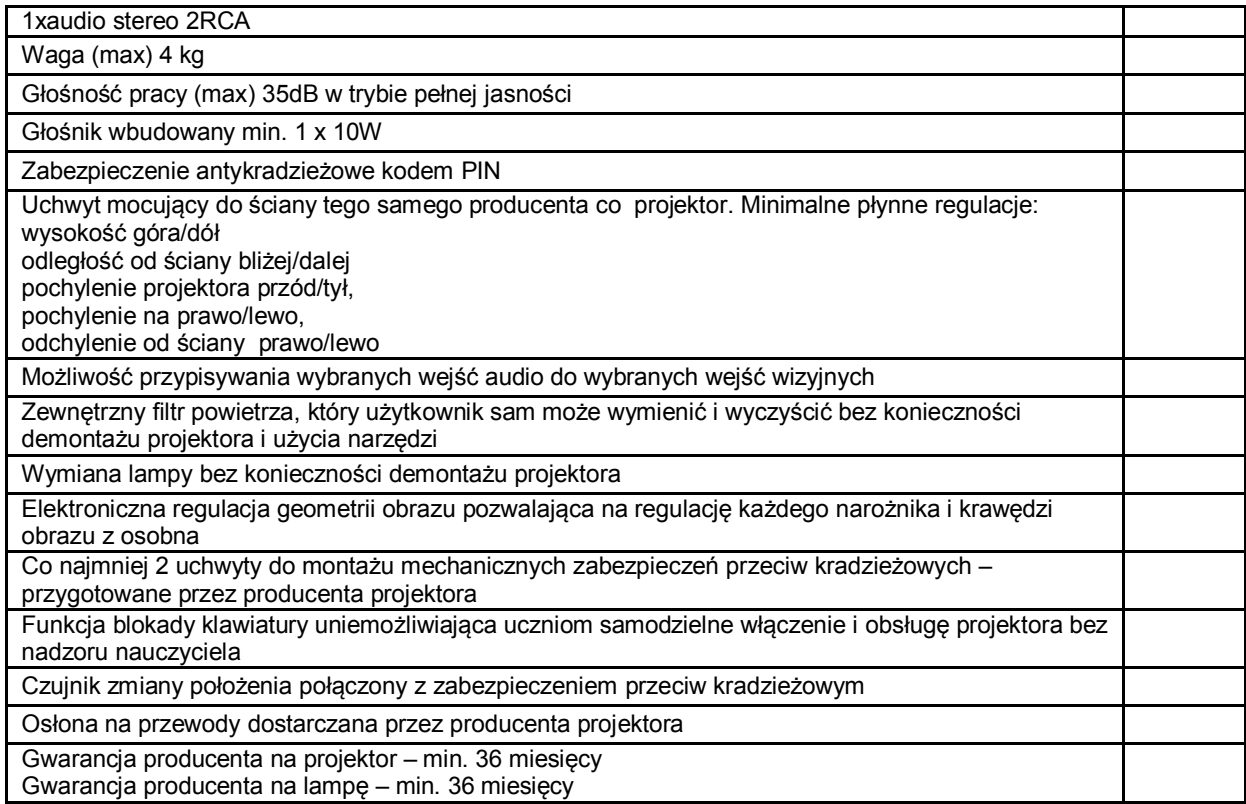

#### **Głośniki**

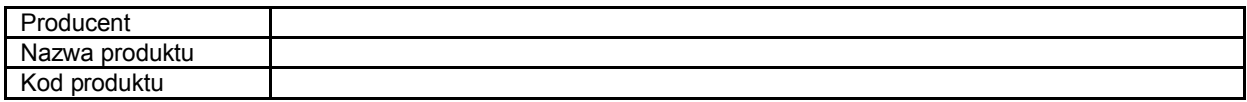

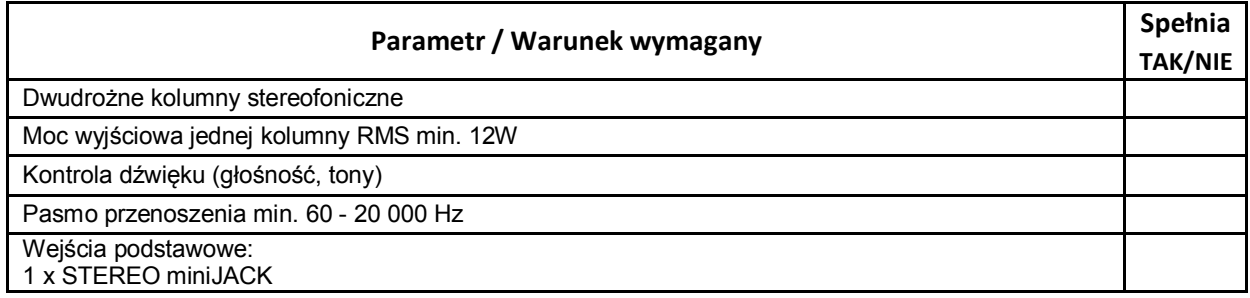

# **Kontroler WLAN zarządzający szkolną siecią bezprzewodową**

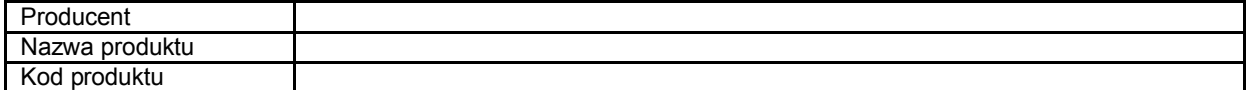

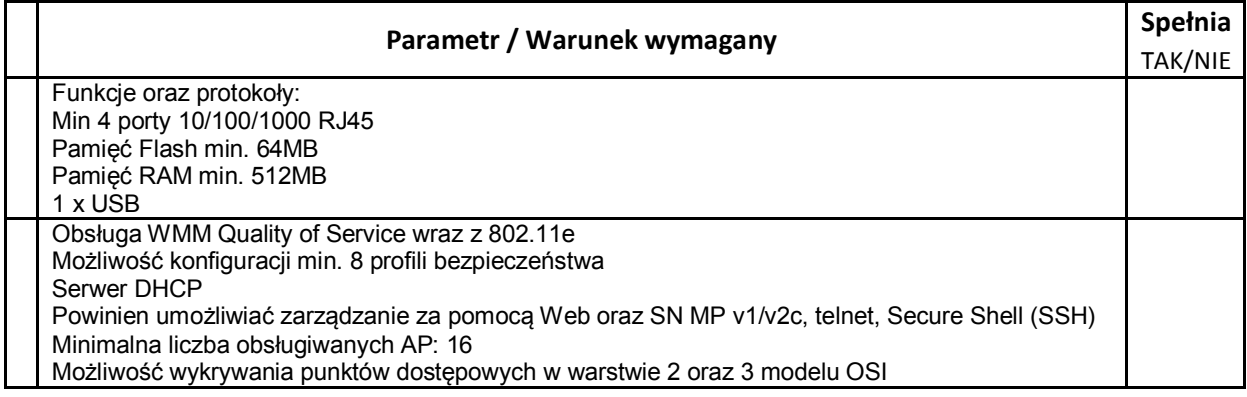

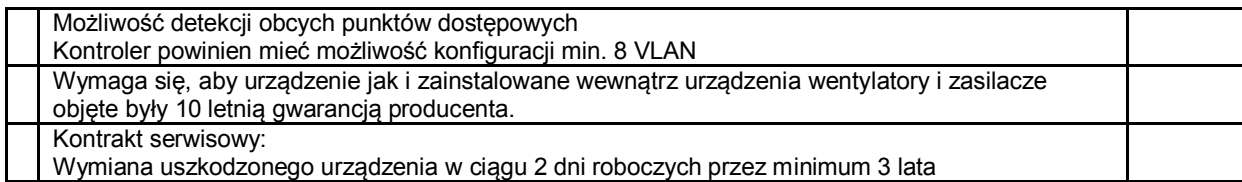

# **Punkt dostępowy będący elementem szkolnej sieci bezprzewodowej**

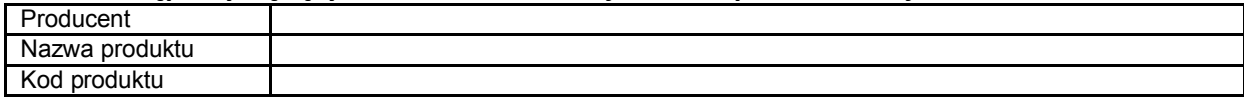

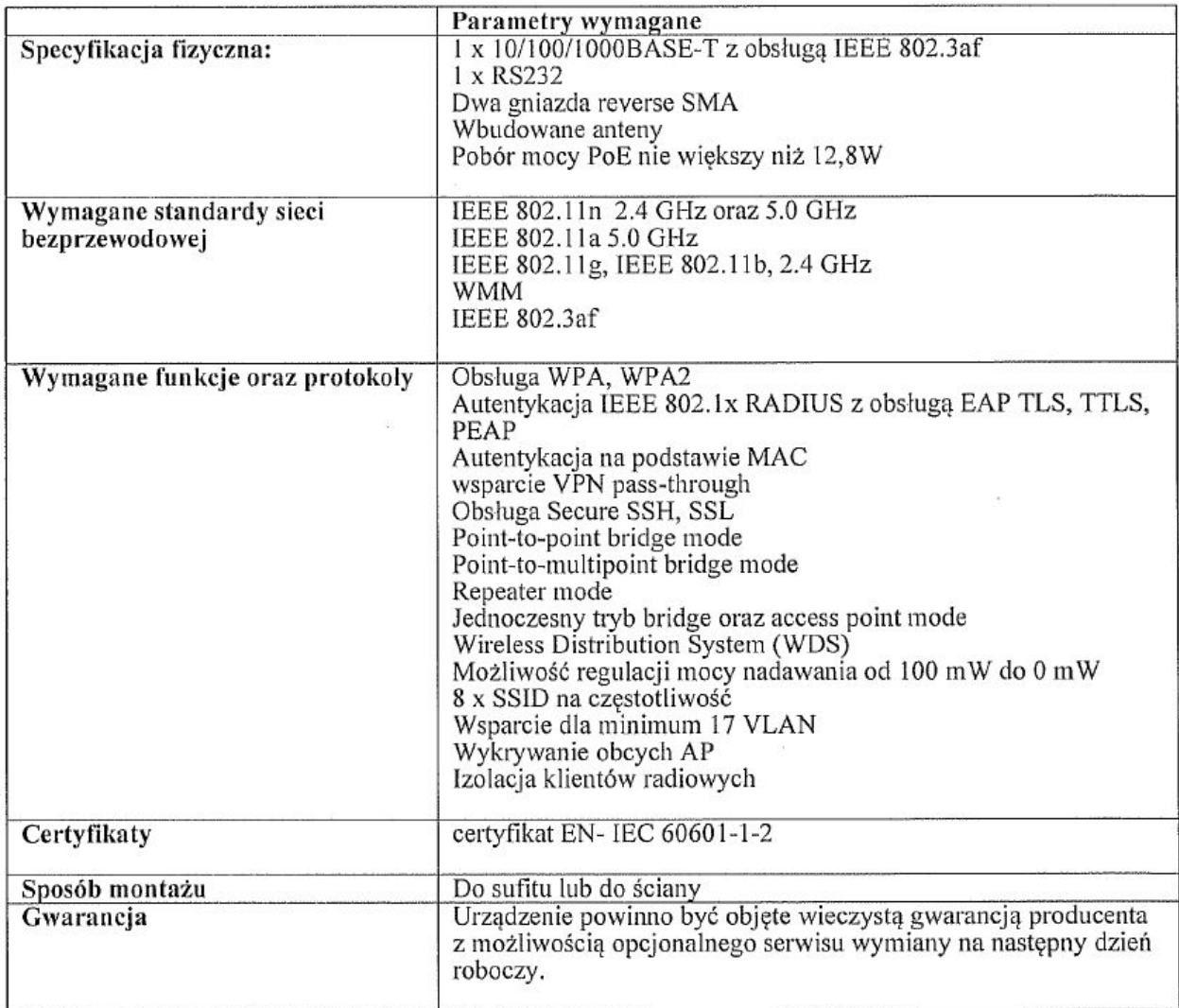

### **Router z wbudowanymi lub zewnętrznymi modułami zapory sieciowej i systemem blokowania włamań (IPS)**

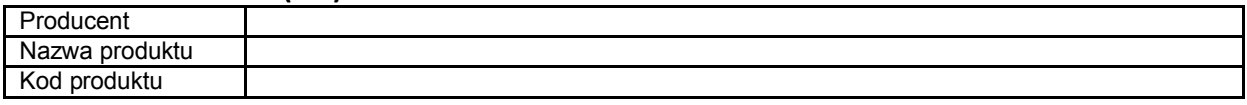

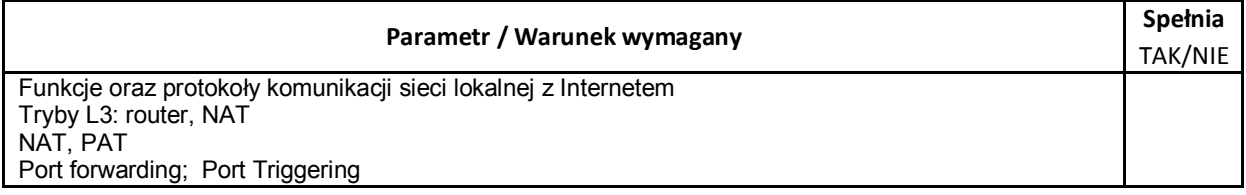

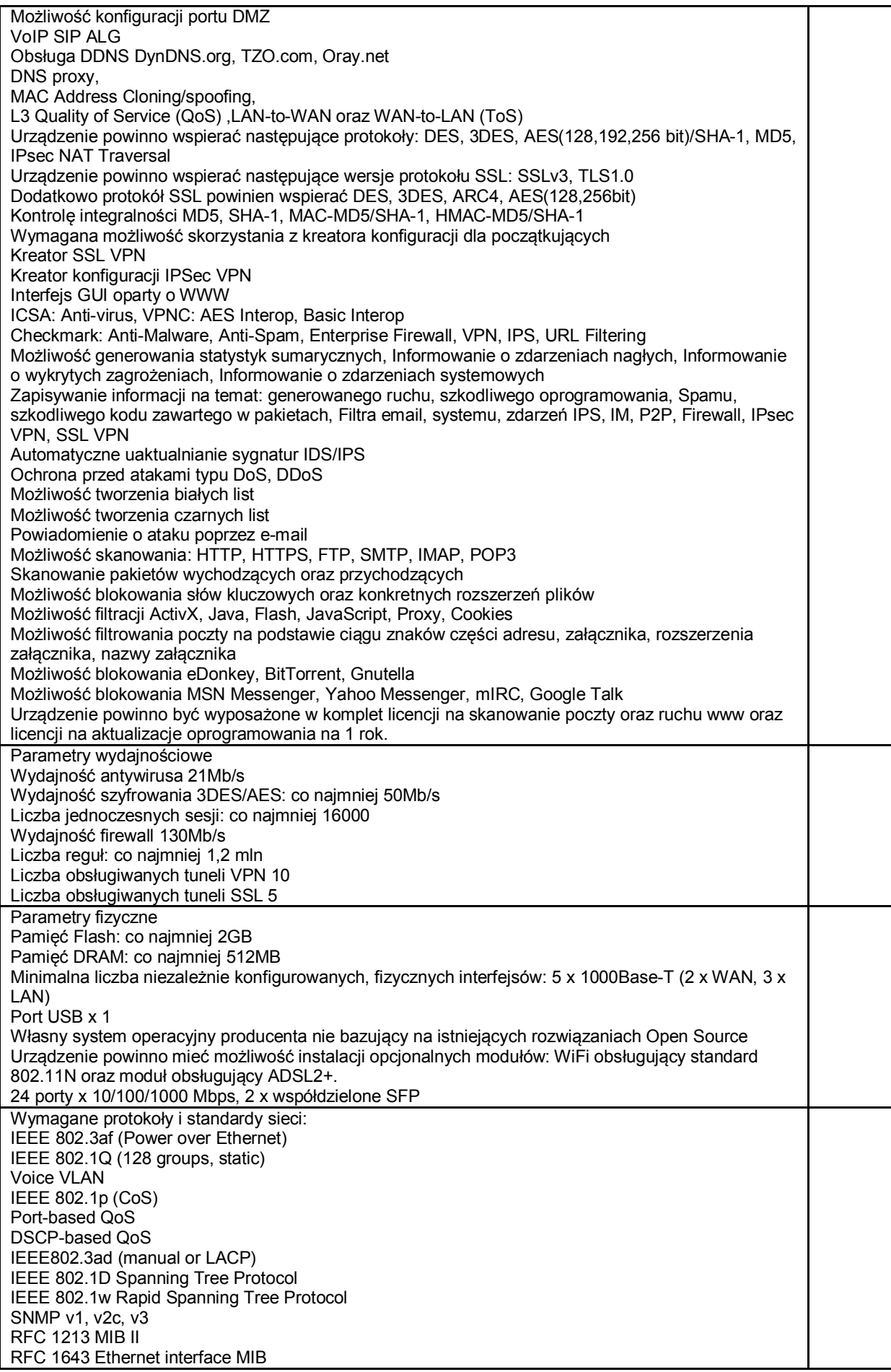

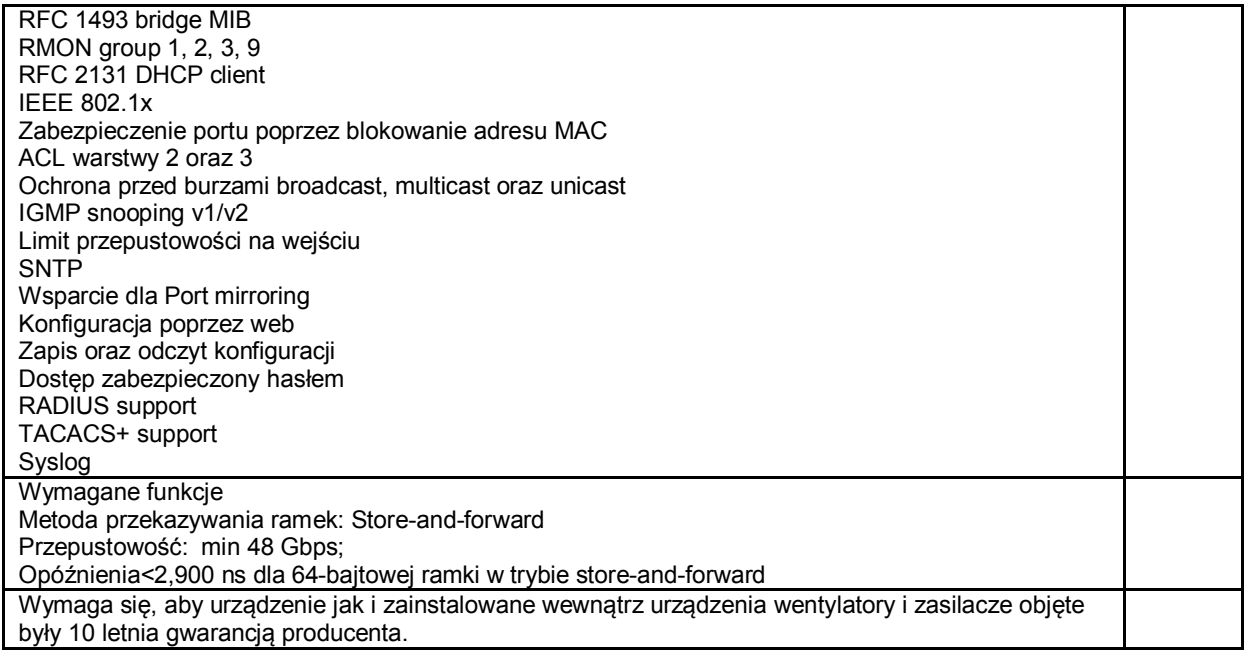

# **Projektor multimedialny**

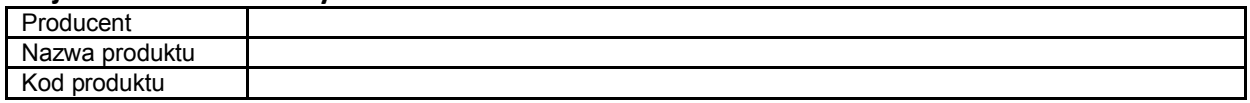

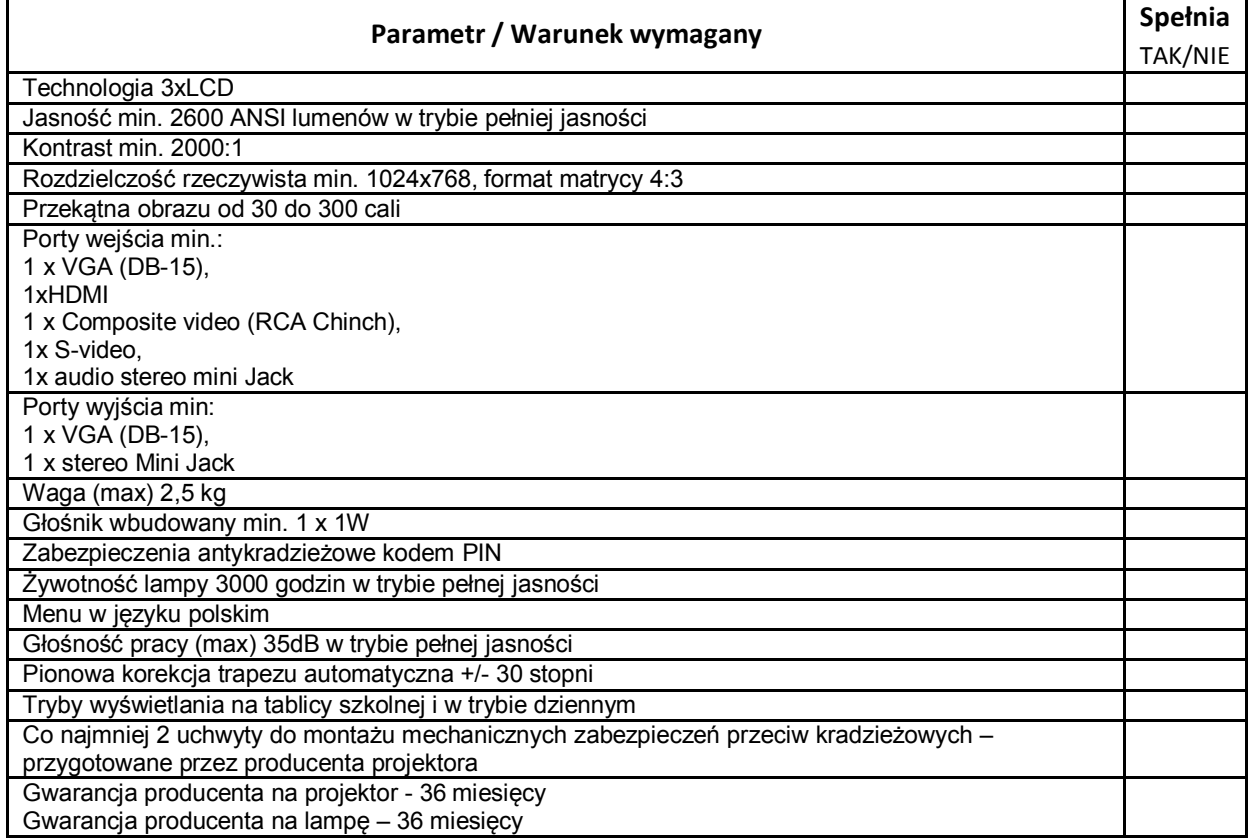

Ekran projekcyjny

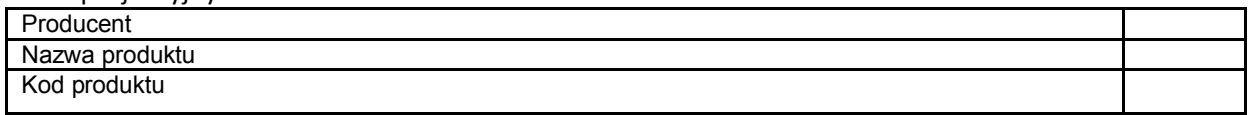

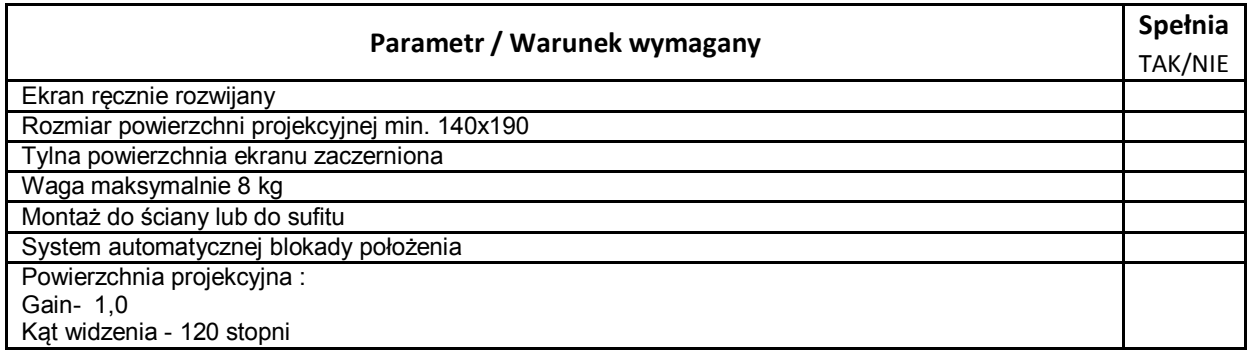

#### **Wizualizer**

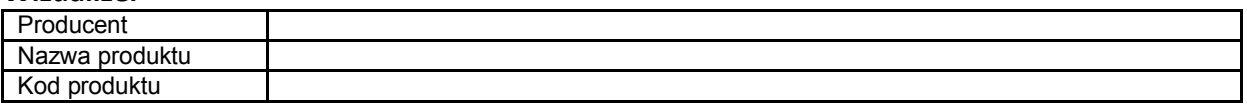

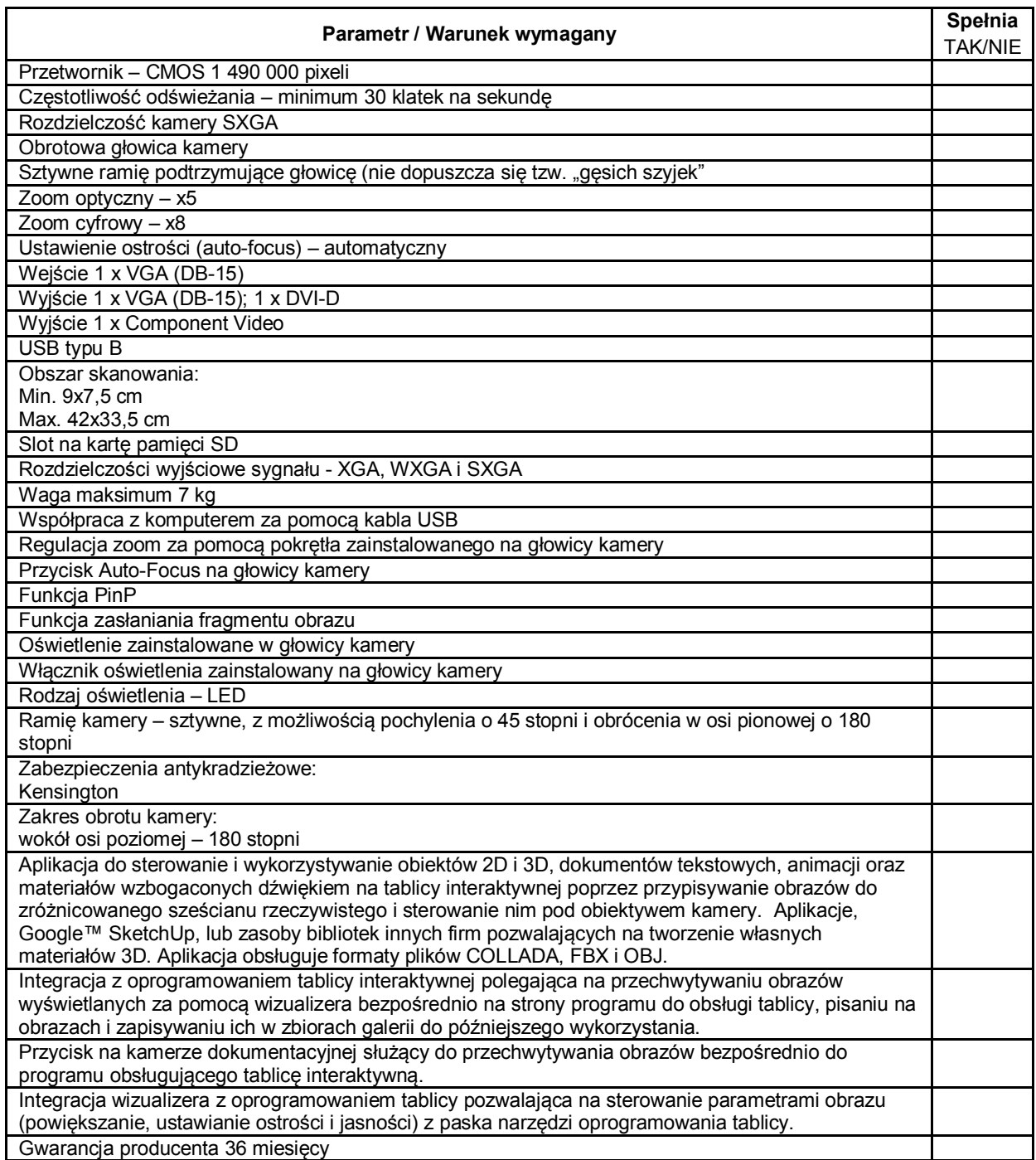

#### **System do zbierania i analizowania odpowiedzi**

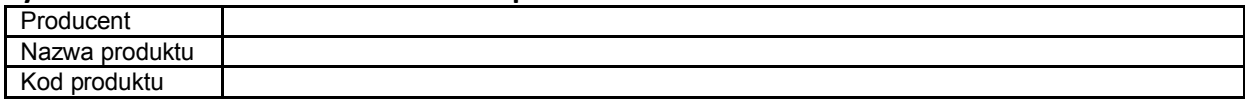

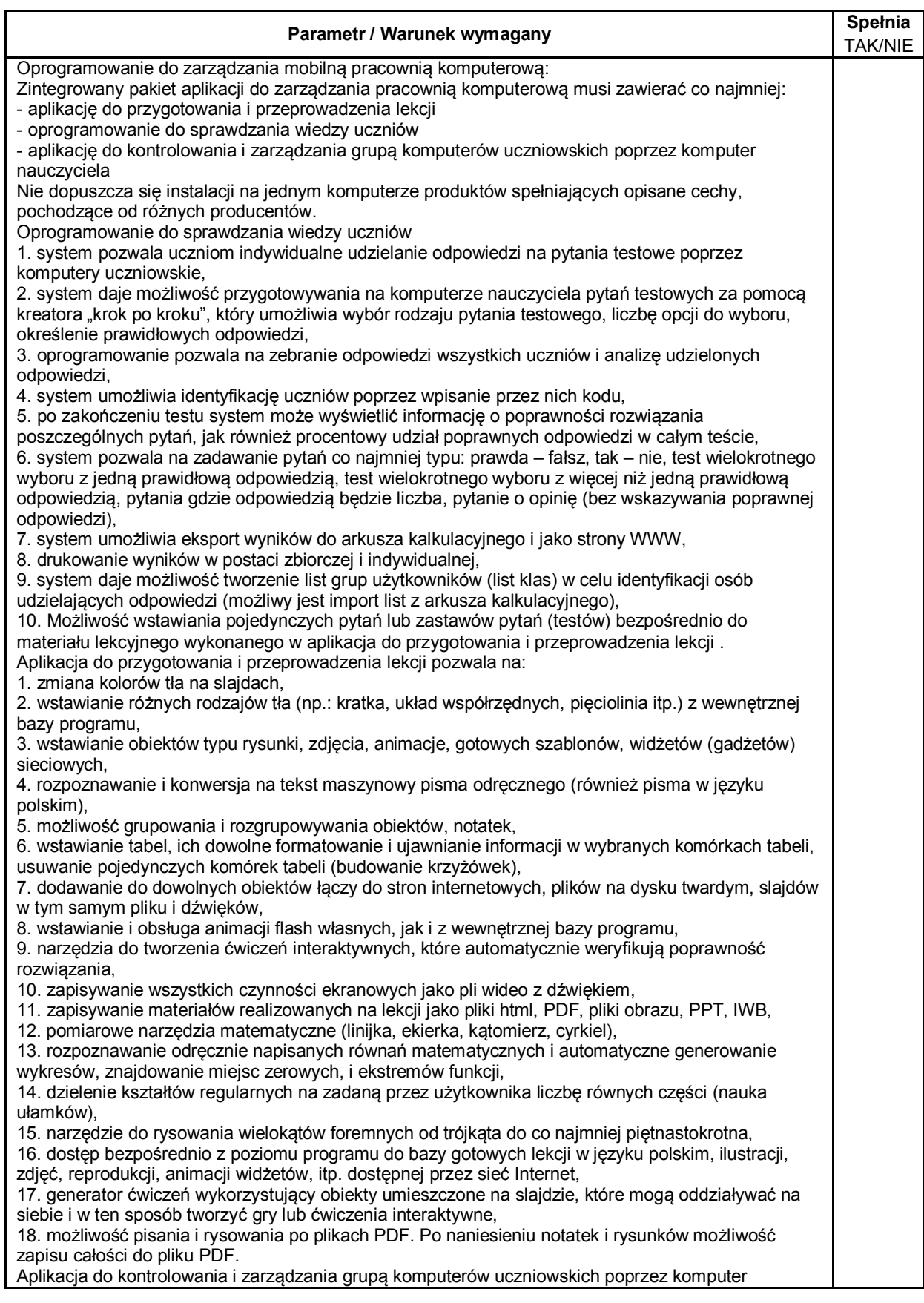

nauczyciela 1. możliwość pracy z całą grupą komputerów lub podział jej na mniejsze podgrupy, 2. podgląd monitorów komputerów uczniów na komputerze nauczyciela, 3. blokowanie dostępu ucznia do komputera uczniowskiego, 4. przesyłania informacji bezpośrednio na monitor wybranego komputera uczniowskiego, 5. przesyłanie informacji z poszczególnych komputerów uczniowskich na komputer nauczycielski, 6. prezentacja obrazu z ekranu komputera na ekranach innych komputerów uczniowskich, 7. łączenie i współpraca uczniów w grupach, bez konieczności odchodzenia od komputerów, 8.b odłączanie i przyłączanie komputerów uczniowskich od i do sieci szkolnej, 9. blokowanie uruchamiania na komputerach uczniowskich wybranych aplikacji i możliwości otwierania stron internetowych, 10. Zdalne otwieranie na komputerach uczniowskich wybranych stron internetowych. Oprogramowanie do zarządzania mobilną pracownią komputerową: Zintegrowany pakiet aplikacji do zarządzania pracownią komputerową musi zawierać co najmniej: - aplikację dla uczniów - oprogramowanie do sprawdzania wiedzy uczniów - aplikację do kontrolowania i zarządzania grupą komputerów uczniowskich poprzez komputer nauczyciela Nie dopuszcza się instalacji na jednym komputerze produktów spełniających opisane cechy, pochodzące od różnych producentów. Aplikacja dla uczniów 1. pozwala na wyświetlenie i pełną funkcjonalność lekcji (rozwiązywanie ćwiczeń interaktywnych, pisanie po slajdach cyfrowym atramentem, uruchamianie przypisanych do obiektów łączy itp.) przygotowanej w oprogramowaniu do przygotowania i przeprowadzenia lekcji, 2. uczniowie mogą spersonalizować swoje strony startowe aplikacji zdjęciami, grafikami i informaciami. 3. uczniowie mogą organizować lekcje otrzymane od nauczyciela dodając etykiety do plików zawierające słowa kluczowe, 4. uczniowie mogą wyszukiwać pliki według słów kluczowych, tematów lub dat korzystając z okna wyszukiwania lub chmury tagów. 5. możliwość przygotowania przez uczniów własnych prezentacji i rozwiązań ćwiczeń interaktywnych przygotowanych przez nauczyciela i ich prezentacja oraz pełna funkcjonalność na aplikacji nauczycielskiej do przygotowania i przeprowadzenia lekcji. Oprogramowanie do sprawdzania wiedzy uczniów 1. system pozwala uczniom indywidualne udzielanie odpowiedzi na pytania testowe poprzez komputery uczniowskie, 2. system daje możliwość przygotowywania na komputerze nauczyciela pytań testowych za pomocą kreatora "krok po kroku", który umożliwia wybór rodzaju pytania testowego, liczbę opcji do wyboru, określenie prawidłowych odpowiedzi, 3. oprogramowanie pozwala na zebranie odpowiedzi wszystkich uczniów i analizę udzielonych odpowiedzi, 4. system umożliwia identyfikację uczniów poprzez wpisanie przez nich kodu, 5. po zakończeniu testu system może wyświetlić informację o poprawności rozwiązania poszczególnych pytań, jak również procentowy udział poprawnych odpowiedzi w całym teście, 6. system pozwala na zadawanie pytań co najmniej typu: prawda – fałsz, tak – nie, test wielokrotnego wyboru z jedną prawidłową odpowiedzią, test wielokrotnego wyboru z więcej niż jedną prawidłową odpowiedzią, pytania gdzie odpowiedzią będzie liczba, pytanie o opinię (bez wskazywania poprawnej odpowiedzi), 7. system umożliwia eksport wyników do arkusza kalkulacyjnego i jako strony WWW, 8. drukowanie wyników w postaci zbiorczej i indywidualnej, 9. system daje możliwość tworzenie list grup użytkowników (list klas) w celu identyfikacji osób udzielających odpowiedzi (możliwy jest import list z arkusza kalkulacyjnego), 10. Możliwość wstawiania pojedynczych pytań lub zastawów pytań (testów) bezpośrednio do materiału lekcyjnego wykonanego w aplikacja do przygotowania i przeprowadzenia lekcji . Aplikacja do kontrolowania i zarządzania grupą komputerów uczniowskich poprzez komputer nauczyciela 1. możliwość pracy z całą grupą komputerów lub podział jej na mniejsze podgrupy, 2. podgląd monitorów komputerów uczniów na komputerze nauczyciela, 3. blokowanie dostępu ucznia do komputera uczniowskiego, 4. przesyłania informacji bezpośrednio na monitor wybranego komputera uczniowskiego, 5. przesyłanie informacji z poszczególnych komputerów uczniowskich na komputer nauczycielski, 6. prezentacja obrazu z ekranu komputera na ekranach innych komputerów uczniowskich, 7. łączenie i współpraca uczniów w grupach, bez konieczności odchodzenia od komputerów, 8. odłączanie i przyłączanie komputerów uczniowskich od i do sieci szkolnej, 9. blokowanie uruchamiania na komputerach uczniowskich wybranych aplikacji i możliwości otwierania stron internetowych, 10. Zdalne otwieranie na komputerach uczniowskich wybranych stron internetowych.

**Drukarka** Producent Nazwa produktu Kod produktu

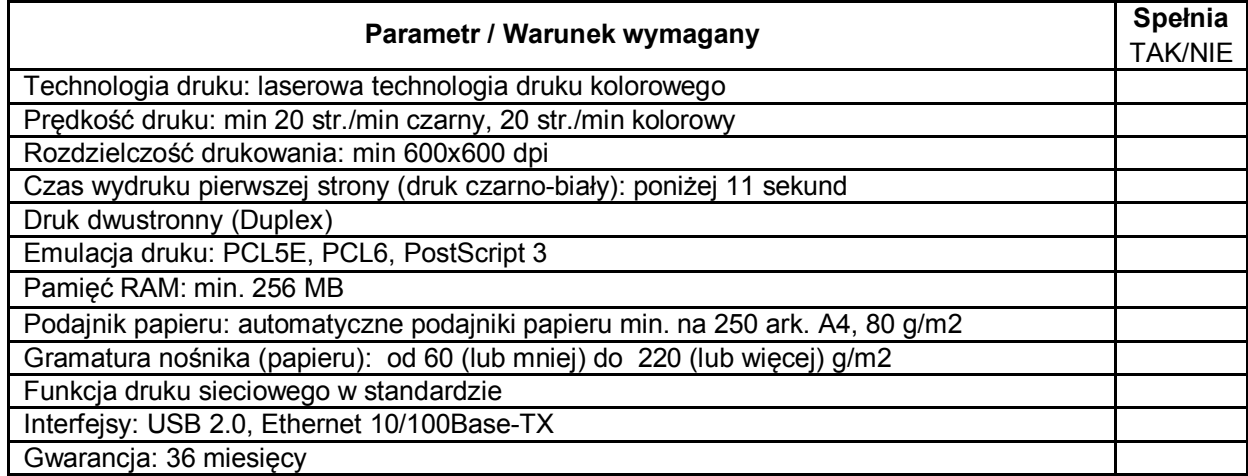

**W ramach dostawy powyżej opisanych urządzeń Wykonawca zobowiązany jest do instalacji, integracji, uruchomienia i szkolenia użytkowników w ramach ceny za dostawę urządzeń. Czynności te należy wykonać zgodnie z poniższymi wymaganiami:**

#### **Instalacja tablicy interaktywnej, projektora krótkoogniskowego i głośników aktywnych:**

- Instalacia tablicy musi być na uchwycie producenta tablic, projektor musi być zainstalowany na uchwycie ściennym, głośniki muszą być zainstalowane na uchwytach producenta.
- Wszystkie przewody niezbedne do prawidłowego funkcjonowania zestawu Wykonawca musi poprowadzić w listwach instalacyjnych do miejsca, w którym zaplanowane zostało umieszczenie komputera przenośnego. Przewody sygnałowe (sygnał komputerowy PC, video, audio i USB) muszą być podłączone odpowiednio do projektora, tablicy interaktywnej i głośników aktywnych z jednej strony i przyłącza sygnałowego z drugiej strony. Komputer musi być podłączony do gniazd podłączeniowych za pomocą odpowiednich kabli sygnałowych do przyłącza sygnałowego. Łączna długość kabli nie powinna być dłuższa niż:
	- Od tablicy do komputera 15m<br>○ Od projektora do komputera 15
	- Od projektora do komputera 15m
- Po zainstalowaniu wszystkich urządzeń oraz opisanego wyżej oprogramowania należy przeprowadzić kalibrację obrazu z projektora względem tablicy.

#### **Szkolenia z obsługi urządzeń interaktywnych u audiowizualnych:**

- Szkoleniem należy objąć co najmniej dwóch pracowników wskazanych przez dyrektora szkoły
- Wykonawca przeprowadzi szkolenie w czasie godzin pracy szkoły, przed terminem podpisania protokołu odbioru końcowego i potwierdzi wystawieniem imiennych zaświadczeń dla osób biorących udział w szkoleniu.
- Szkolenie musi trwać co najmniej dwie godziny zegarowe i być wykonane na zainstalowanym w placówce multimedialnym zestawie interaktywnym. Formy szkolenia: prezentacja, wykład, dyskusja.
- Treści szkolenia muszą obejmować co najmniej:
	- elementy multimedialnego zestawu interaktywnego,<br>○ sposób uruchomienie zestawu.
		- sposób uruchomienie zestawu,<br>○ sposób wykonania kalibracii tah
		- sposób wykonania kalibracji tablicy,<br>○ sposób obsługi wizualizera
		- sposób obsługi wizualizera<br>○ o zasady bezpiecznej pracy
		- o zasady bezpiecznej pracy z zestawem prezentacyjnym.

#### **Sposób instalacji systemu urządzeń sieci bezprzewodowej:**

Zamawiający wymaga aby prace instalatorskie związane z zamówieniem były wykonywane zgodnie ze sztuką instalatorską tzn.:

instalację składowych sieci bezprzewodowej według projektu dostarczonego przez Zamawiającego, przy czym Wykonawca zapewni odpowiednią liczbę licencji w kontrolerze sieci WiFi do obsługi wymaganej liczby Punktów Dostępowych ( PD )

- konfigurację urządzeń sieciowych pod względem optymalizacji wydajności oraz bezpieczeństwa sieci według wytycznych Zamawiającego, Wszystkie Punkty Dostępowe powinny być zainstalowane w miejscach trudnodostępnych ( np.: Sufit ) w miejscach wskazanych przez Zamawiającego,
- Wszystkie urządzenia aktywne sieci komputerowej, powinny być umieszczone w szafie do tego celu przeznaczonej zgodniej z poniższą specyfkacją:
- szafa wisząca 6U szerokość co najmniej 600 głębokość co najmniej. 450 mm jednoczęściowe. Parametry techniczne:
	- Podejście kablowe z góry i z dołu wyposażone w 1 przepust szczotkowy .
	- Drzwi przednie z szybą i zamkiem na kluczyk
	- Zdejmowane ścianki boczne z zamkiem na kluczyk
	- Grubość ścian: 1,2mm, profile 19": 2mm
	- Ładowność: 60kg
- Szafa powinna być zainstalowana w miejscu wskazanym przez Zamawiającego.
- Wykonawca zobowiązany jest do doprowadzenia łącza internetowego w miejsce, gdzie będzie instalowana szafa dystrybucyjna. Poprzez doprowadzenie łącza należy rozumieć, przeniesienie istniejącego w szkole aktywnego gniazda internetowego, w miejsce gdzie będzie instalowana szafa dystrybucyjna.
- Zamawiający wymaga aby Punkty Dostępowe (PD) były łączone z urządzeniami aktywnymi zainstalowanymi w Szafie Dystrybucyjnej wg topologii sieci typu "gwiazda"
- Ze względu na specyfikę instalacji, Zamawiający wymaga, aby wszystkie Punkty Dostępowe były zasilane z sieciowego urządzenia aktywnego ( Power Over Ethernet ), zgodnie z normą IEEE 802.3af
- Jeżeli odległość pomiędzy Punktem Dostępowym a urządzeniem aktywnym wynosi ponad 100m zgodnie z normą (IEEE 802.3af ), Wykonawca jest zobowiązany zapewnić dodatkowe aktywne urządzenie pośredniczące pozwalające na instalacje Punktu Dostępowego w miejscu oddalonym od szafy dystrybucyjnej na odległość przekraczającą 100m
- Wszystkie kable łączące punkty dostępowe z urządzeniami aktywnym umieszczonymi w szafie dystrybucyjnej, powinny być prowadzone w korytach kablowych do tego celu przeznaczonych.
- W ramach usługi Wykonawca zobowiązany jest do dostarczenia kompletu kabli połączeniowych ( patchcord ), wymaganych do uruchomienia systemu.

#### **Szkolenia z obsługi systemu urządzeń sieci bezprzewodowej:**

- Szkoleniem należy objąć co najmniej dwóch pracowników wskazanych przez dyrektora szkoły
- Wykonawca przeprowadzi szkolenie w czasie godzin pracy szkoły, przed terminem podpisania protokołu odbioru końcowego i potwierdzi wystawieniem imiennych zaświadczeń dla osób biorących udział w szkoleniu.
- Szkolenie musi trwać co najmniej dwie godziny zegarowe i być wykonane na zainstalowanym w placówce systemie sieci bezprzewodowej.
- Treści szkolenia muszą obejmować co najmniej:
	- podstawowe informacje o konfiguracji sieci bezprzewodowej,<br>○ sposób logowania sie
	- sposób logowania się,
	- prezentacja działania dostarczonych urządzeń

#### **Ocena zgodności urządzeń z SIWZ:**

- Oferenci są zobowiązani do podania w ofercie producenta, typu i wersji oprogramowania wszystkich proponowanych urządzeń
- Zamawiający może wykonać testy zaproponowanych urządzeń przed podpisaniem umowy. Oferenci są zobowiązani do dostarczenia zaproponowanych urządzeń we wskazane przez Zamawiającego miejsce oraz zestawienie ich w sposób umożliwiający przeprowadzenie testów